# **Pacifica Python Uploader Documentation**

**David Brown**

**Jan 25, 2019**

# Contents:

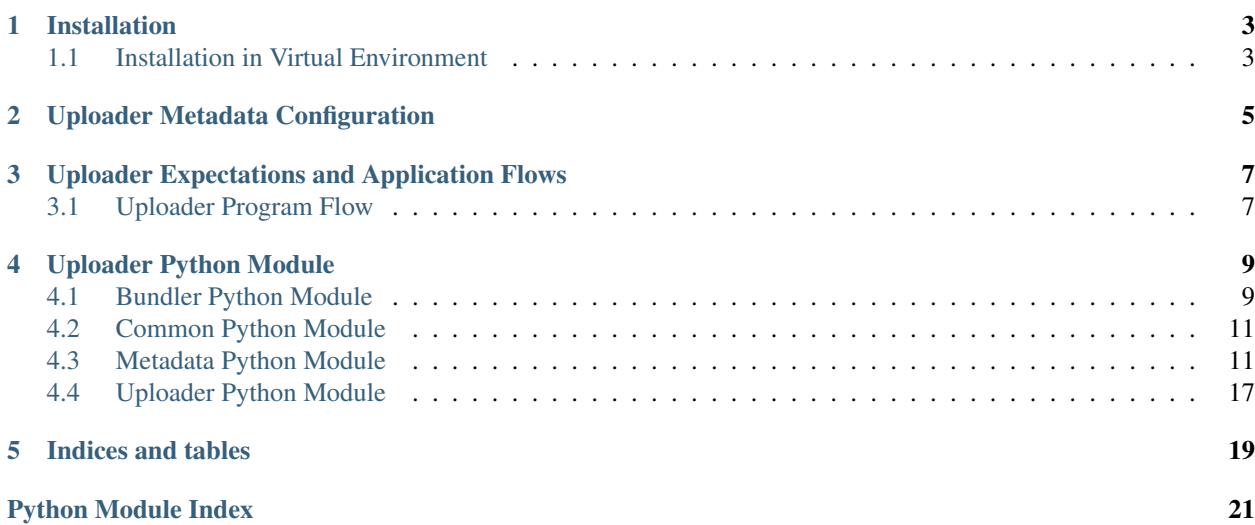

Pacifica Python Uploader, *pacifica-uploader*, is a Python programming language library for managing, serializing and transporting (over a network) archives of files (referred to as "bundles"), managing both the data and the metadata of the bundle, and interacting with [Pacifica Ingest](https://github.com/pacifica/pacifica-ingest) and [Pacifica Policy](https://github.com/pacifica/pacifica-policy) servers.

# Installation

<span id="page-6-0"></span>The Pacifica software is available through PyPi so creating a virtual environment to install is what is shown below. Please keep in mind compatibility with the Pacifica Core services.

# <span id="page-6-1"></span>**1.1 Installation in Virtual Environment**

These installation instructions are intended to work on both Windows, Linux, and Mac platforms. Please keep that in mind when following the instructions.

Please install the appropriate tested version of Python for maximum chance of success.

### **1.1.1 Linux and Mac Installation**

```
mkdir ~/.virtualenvs
python -m virtualenv ~/.virtualenvs/pacifica
. ~/.virtualenvs/pacifica/bin/activate
pip install pacifica-uploader
```
### **1.1.2 Windows Installation**

This is done using PowerShell. Please do not use Batch Command.

```
mkdir "$Env:LOCALAPPDATA\virtualenvs"
python.exe -m virtualenv "$Env:LOCALAPPDATA\virtualenvs\pacifica"
& "$Env:LOCALAPPDATA\virtualenvs\pacifica\Scripts\activate.ps1"
pip install pacifica-uploader
```
# Uploader Metadata Configuration

<span id="page-8-0"></span>The uploader configuration begins with an array of metadata objects. The attributes of each object and how an uploader should manipulate them are documented below. Much of the attributes define how a query should be given to the policy server and how the user should be presented with the results so they can make a choice.

Example Metadata Configuration Snippet:

```
{
  "destinationTable": "Transactions.submitter",
  "displayFormat": "{(-id) - {first_name} { | {last_name} }"."displayTitle": "Currently Logged On",
 "displayType": "logged_on",
 "metaID": "logon",
 "queryDependency": {},
  "queryFields": [
    "first_name",
    "last_name",
    "_id"
 \vert,
  "sourceTable": "users",
  "value": "",
  "valueField": "_id"
}
```
• Destination Table - destinationTable

The destination table and column for the value to be put into. The value is a string of the format TABLE. COLUMN.

• Display Format - displayFormat

The formatted string to show the user an entry for data from the sourceTable. This is uploader independent and uses string formatting specific to Python (in this implementation) for rendering the string.

• Display Title - displayTitle

The title for the resulting data returned from the query.

• Display Type - displayType

This is for the uploader to choose the values for. This may represent a select drop down list, a radio button options or whatever the uploader would like to present to the user.

• Metadata ID - metaID

This is the unique ID for the metadata in the system. This should be a unique string for all metadata objects for the entire configuration.

• Query Dependencies - queryDependency

This is a hash containing the dependencies for the query and where to find the values in the current metadata configuration. The hash is a column to metaID mapping. These dependencies are passed as where arguments to the policy query.

• Query Fields - queryFields

This is a list of columns from the source field to pull in as part of the query. These will be given to the displayFormat string to render the entry for users to pick.

• Source Table - sourceTable

The source table from which the query will be requesting data from.

• Result Value - value

The value of the valueField column from the sourceTable to be put into the destinationTable for the upload.

• Value Field - valueField

The value field to be put into the table and column defined by destinationTable.

# <span id="page-10-0"></span>Uploader Expectations and Application Flows

This section describes how an end-user of Pacifica Python Uploader is expected to interact with the modules, classes and methods above, and, by extension, [Pacifica Ingest](https://github.com/pacifica/pacifica-ingest) and [Pacifica Policy](https://github.com/pacifica/pacifica-policy) servers.

Keywords for the API

The key words "MUST", "MUST NOT", "REQUIRED", "SHALL", "SHALL NOT", "SHOULD", "SHOULD NOT", "RECOMMENDED", "MAY", **and** "OPTIONAL" **in** this document are to be interpreted **as** described **in** [RFC 2119](https://www.ietf.org/rfc/rfc2119.txt).

# <span id="page-10-1"></span>**3.1 Uploader Program Flow**

- 1. The uploader program MUST construct a new instance of the pacifica.uploader.metadata. MetaUpdate class. The new instance of the pacifica.uploader.metadata.MetaUpdate class MAY be associated with zero or more of instances of the pacifica.uploader.metadata.MetaObj class. The pacifica.uploader.metadata.MetaObj.value field MAY be None. The new instance of the pacifica.uploader.metadata.MetaUpdate class MUST NOT be associated with any instances of the pacifica.uploader.metadata.FileObj class.
- 2. To determine completeness, the new instance of the pacifica.uploader.metadata.MetaUpdate class SHOULD be validated using the pacifica.uploader.metadata.MetaData.is\_valid() method (inherited by the pacifica.uploader.metadata.MetaUpdate sub-class). Then, the uploader program MUST call the pacifica.uploader.metadata.PolicyQuery.PolicyQuery. valid\_metadata() method. The new instance of the pacifica.uploader.metadata. MetaUpdate class MUST be valid prior to bundling.
- 3. The uploader program MUST dereference the pacifica.uploader.metadata.MetaObj. displayType field to determine the mode of selection for the pacifica.uploader.metadata. MetaObj.value field. The value of the pacifica.uploader.metadata.MetaObj.displayType field is uploader-program-specific, i.e., the value MUST be defined by the uploader program.
- 4. The uploader program MUST assign a non-None value to each pacifica.uploader.metadata. MetaData.query\_results field by calling the pacifica.uploader.metadata.MetaUpdate.

query results() method. The pacifica.uploader.metadata.MetaData.query results field is a list.

- 5. The value of the pacifica.uploader.metadata.MetaData.query\_results field MUST be rendered according to the uploader-program-specific definition that is interpreted from the value of the pacifica.uploader.metadata.MetaObj.displayFormat field, e.g., in the Python programming language, by calling the str.format method or by leveraging a template engine, such as [Cheetah](https://pypi.python.org/pypi/Cheetah) or [Jinja2.](https://pypi.python.org/pypi/Jinja2)
- 6. The uploader program MAY call the pacifica.uploader.metadata.MetaUpdate. query\_results() method for instances of the pacifica.uploader.metadata.MetaObj class whose value field is non-None.
- 7. The uploader program MUST handle all instances pacifica.uploader.metadata.MetaUpdate class, regardless of validity, i.e., the uploader program MUST NOT reject an instance of the pacifica.uploader. metadata.MetaUpdate class under any circumstances, e.g., if there are unsatisfied dependencies between instances of the pacifica.uploader.metadata.MetaData class.
- 8. When the uploader program is ready for a given pacifica.uploader.metadata.MetaObj.value field to be selected, the uploader program MUST assign to the pacifica.uploader.metadata. MetaObj.value field the value of the pacifica.uploader.metadata.MetaObj.valueField field, and then call the pacifica.uploader.metadata.MetaObj.update\_parents() method. The effect of this operation is to update the pacifica.uploader.metadata.MetaObj.value fields of associated and dependent instances of the pacifica.uploader.metadata.MetaObj class. After modification, the new state of the instance of the pacifica.uploader.metadata.MetaUpdate. MetaUpdate class SHOULD be displayed to the end-user, as previously discussed.
- 9. The uploader program MUST verify that pacifica.uploader.metadata.MetaUpdate. MetaUpdate.is valid() == True. If the instance of the pacifica.uploader.metadata. MetaUpdate.MetaUpdate class is not valid, then the uploader program MUST repeat the instructions in the paragraph 8.
- 10. The uploader program MUST call the pacifica.uploader.metadata.PolicyQuery. PolicyQueryData.valid\_metadata() method to validate the instance of the pacifica. uploader.metadata.MetaUpdate.MetaUpdate class prior to upload. This prevents the uploader program from uploading metadata that is invalid with respect to the policy of the [Pacifica Ingest](https://github.com/pacifica/pacifica-ingest) server.
- 11. When the uploader program is ready to bundle the data, the uploader program MUST construct a list of objects, representing the fields of the corresponding instance of the tar.TarInfo class. Each object MUST export a fileobj field whose value implements the file protocol, i.e., exports a read () method.
- 12. The uploader program MUST construct a new instance of the pacifica.uploader.bundler.Bundler class using the instances of the pacifica.uploader.metadata.MetaUpdate.MetaUpdate and tar.TarInfo classes, as previously stated in paragraph 11. Then, the uploader program MUST construct a file-like object that can be written to in binary mode, and then call the pacifica.uploader.bundler. Bundler.stream() method.
- 13. The uploader program MUST construct a new instance of the pacifica.uploader.Uploader. Uploader class. Then, the uploader program MUST construct a file-like object that can be read in binary mode, and then call the pacifica.uploader.bundler.Bundler.upload() method.
- 14. Finally, the uploader program MUST verify the result of the ingest by calling the pacifica.uploader. Uploader.Uploader.getstate() method. If an ingest-related error occurs, then the uploader program MAY repeat the ingest operation.

# Uploader Python Module

# <span id="page-12-3"></span><span id="page-12-1"></span><span id="page-12-0"></span>**4.1 Bundler Python Module**

### <span id="page-12-2"></span>**4.1.1 Bundler Python Module**

Main Bundler module containing classes and methods to handle bundling.

```
class pacifica.uploader.bundler.bundler.Bundler(md_obj, file_data, **kwargs)
     Class to handle bundling of files to stream a tarfile.
```
**\_\_init\_\_**(*md\_obj*, *file\_data*, *\*\*kwargs*) Constructor of the bundler class.

> Add the MetaData object *md\_obj* and file *file\_data* to create. The *file\_data* object should be a list of hashes. That are fed to TarInfo objects except for fileobj which is passed to addfile method.

> Note: The arcname keyword argument MUST be provided when calling the tarfile.TarFile. gettarinfo() method.

Example MetaData Obj:

```
\lbrack{
    'name': 'archive file path',
    'fileobj': 'open file object for read',
    'size': 'size of the file',
    'mtime': 'modify time of the file'
  }
]
```
#### **\_\_weakref\_\_**

list of weak references to the object (if defined)

**\_build\_file\_info**(*file\_data*, *hashsum*) Build the FileObj to and return it.

<span id="page-13-1"></span>**\_save\_total\_size**() Build the total size from the files and save the total.

- **\_setup\_notify\_thread**(*callback*, *sleeptime=5*) Setup a notification thread calling callback with percent complete.
- **static \_strip\_subdir**(*fname*) Remove the data subdir from the file path.

**\_tarinfo\_from\_file\_data**(*file\_data*) Return a tarinfo object from file\_data.

**stream**(*fileobj*, *callback=None*, *sleeptime=5*) Stream the bundle to the fileobj.

> This method is a blocking I/O operation. The fileobj should be an open file like object with 'wb' options. An asynchronous callback method MAY be provided via the optional callback keyword argument. Periodically, the callback method is provided with the current percentage of completion.

**class** pacifica.uploader.bundler.bundler.**HashFileObj**(*filedesc*, *hashval*, *upref*)

File like object used for reading and hashing files.

**\_\_init\_\_**(*filedesc*, *hashval*, *upref*) Create the hash file object.

**\_\_weakref\_\_** list of weak references to the object (if defined)

**hashdigest**()

Return the hash digest for the file.

```
read(size=-1)
```
Read wrapper function.

<span id="page-13-0"></span>This is the bundler library.

This module exports classes and methods for constructing and streaming bundles of files to a designated file descriptor. The file descriptor is opened once, and the stream is generated by a single pass over the specified files.

**class** pacifica.uploader.bundler.**Bundler**(*md\_obj*, *file\_data*, *\*\*kwargs*) Class to handle bundling of files to stream a tarfile.

```
__init__(md_obj, file_data, **kwargs)
```
Constructor of the bundler class.

Add the MetaData object *md\_obj* and file *file\_data* to create. The *file\_data* object should be a list of hashes. That are fed to TarInfo objects except for fileobj which is passed to addfile method.

Note: The arcname keyword argument MUST be provided when calling the tarfile.TarFile. gettarinfo() method.

Example MetaData Obj:

```
\lceil{
    'name': 'archive file path',
    'fileobj': 'open file object for read',
    'size': 'size of the file',
    'mtime': 'modify time of the file'
  }
]
```
#### <span id="page-14-4"></span>**\_\_weakref\_\_**

list of weak references to the object (if defined)

- **\_build\_file\_info**(*file\_data*, *hashsum*) Build the FileObj to and return it.
- **\_save\_total\_size**() Build the total size from the files and save the total.
- **\_setup\_notify\_thread**(*callback*, *sleeptime=5*) Setup a notification thread calling callback with percent complete.
- **static \_strip\_subdir**(*fname*) Remove the data subdir from the file path.
- **\_tarinfo\_from\_file\_data**(*file\_data*) Return a tarinfo object from file\_data.
- **stream**(*fileobj*, *callback=None*, *sleeptime=5*) Stream the bundle to the fileobj.

This method is a blocking I/O operation. The fileobj should be an open file like object with 'wb' options. An asynchronous callback method MAY be provided via the optional callback keyword argument. Periodically, the callback method is provided with the current percentage of completion.

## <span id="page-14-0"></span>**4.2 Common Python Module**

Common uploader functionality.

```
class pacifica.uploader.common.CommonBase
    Contains methods to implement common functionality.
```

```
__weakref__
    list of weak references to the object (if defined)
```
**\_server\_url**(*parts*, *env\_prefix*, *kwargs*) Server URL parsing for init class method.

```
_setup_requests_session()
```
Setup a requests retry session so we can talk to http services.

# <span id="page-14-1"></span>**4.3 Metadata Python Module**

#### <span id="page-14-3"></span>**4.3.1 Metadata Python Module**

MetaData class to handle input and output of metadata format.

```
class pacifica.uploader.metadata.metadata.FileObj
    FileObj class for holding file metadata.
```
Instances of this class represent individual files, including both the data and metadata for the file. During a file upload, instances of this class are automatically associated with new instances of the pacifica.uploader. metadata.MetaData class.

The above named fields are identical to those of the pacifica.metadata.orm.Files class, provided by the [Pacifica Metadata](https://github.com/pacifica/pacifica-metadata) library.

```
class pacifica.uploader.metadata.metadata.MetaData(*args, **kwargs)
     Class to hold a list of MetaObj and FileObj objects.
```
This class is a sub-class of list that implements the index protocol (\_\_getitem\_\_, \_\_setitem\_\_ and \_\_delitem\_\_) as a proxy to the indices of the value of the metaID field of the associated instance of the pacifica.uploader.metadata.MetaObj class.

Instances of this class are upper-level objects that provide the metadata for interacting with the designated [Pacifica Ingest](https://github.com/pacifica/pacifica-ingest) server.

```
__delitem__(key)
    Delete the item from the array and hash.
```

```
__getitem__(key)
   Get the node based on metaID.
```

```
__init__(*args, **kwargs)
    Call the super constructor and add a metaID index to it as well.
```

```
__setitem__(key, value)
     Set the item and if metaID exists save the index into a map.
```
**\_\_weakref\_\_**

list of weak references to the object (if defined)

- **append**(*value*) Append the value to the list.
- **extend**(*iterable*) Extend the array from the values in iterable.
- **insert**(*key*, *value*)

Insert the value to the list.

#### **is\_valid**()

Return true if all the values of MetaObjs are something.

#### **pop**(*key=-1*)

Remove the key from the list and return it.

#### **remove**(*value*)

Remove the value from the list.

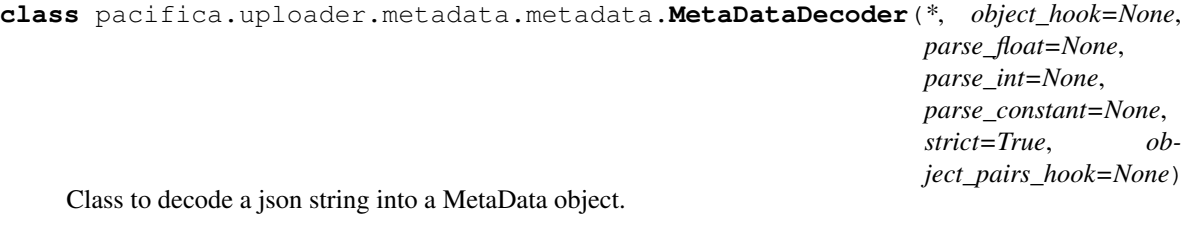

#### **decode**(*s*)

Decode the string into a MetaData object.

```
class pacifica.uploader.metadata.metadata.MetaDataEncoder(*, skipkeys=False,
                                                                   ensure_ascii=True,
                                                                   check_circular=True,
                                                                   allow_nan=True,
                                                                   sort_keys=False,
                                                                   indent=None, sep-
                                                                   arators=None, de-
                                                                   fault=None)
```
<span id="page-16-2"></span>Class to encode a MetaData object into json.

**encode**(*o*)

Encode the MetaData object into a json list.

<span id="page-16-0"></span>**class** pacifica.uploader.metadata.metadata.**MetaObj** MetaObj class holding a specific metadata element.

Instances of this class represent units of metadata whose representation is disjoint to a file, i.e., units of metadata that are describe but are not stored as part of a file.

- pacifica.uploader.metadata.metadata.**\_FileObj** alias of [pacifica.uploader.metadata.metadata.FileObj](#page-14-2)
- pacifica.uploader.metadata.metadata.**\_MetaObj** alias of [pacifica.uploader.metadata.metadata.MetaObj](#page-16-0)
- pacifica.uploader.metadata.metadata.**file\_or\_meta\_obj**(*\*\*json\_data*) Determine if this is a File or Meta object and return result.
- pacifica.uploader.metadata.metadata.**metadata\_decode**(*json\_str*) Decode the json string into MetaData object.

This method deserializes the given JSON source, json\_str, and then returns a new instance of the pacifica.uploader.metadata.MetaData class.

The new instance is automatically associated with new instances of the pacifica.uploader.metadata. MetaObj and pacifica.uploader.metadata.FileObj classes.

```
pacifica.uploader.metadata.metadata.metadata_encode(md_obj)
    Encode the MetaData object into a json string.
```
This method encodes the given instance of the pacifica.uploader.metadata.MetaData class, md\_obj, as a JSON object, and then returns its JSON serialization.

Associated instances of the pacifica.uploader.metadata.MetaObj and pacifica.uploader. metadata. FileObj classes are automatically included in the JSON object and the resulting JSON serialization.

### <span id="page-16-1"></span>**4.3.2 Meta Update Python Module**

Module used to update MetaData objects.

This module exports classes and methods for constructing and executing the strategy for modifying the values, including the parents and children, of instances of the *pacifica.uploader.metadata.MetaData* class.

**class** pacifica.uploader.metadata.metaupdate.**MetaUpdate**(*user*, *\*args*, *\*\*kwargs*) Class to update the MetaData object.

This class is a sub-class of the pacifica.uploader.metadata.MetaData class that is specialized to issue and handle queries to [Pacifica Policy](https://github.com/pacifica/pacifica-policy) servers.

```
__init__(user, *args, **kwargs)
```
Pull the user from the arguments so we can use that for policy queries.

**dependent\_meta\_id**(*meta\_id*) Get the dependent meta ID.

```
directory_prefix()
```
Return the directory prefix of the MetaObjs which have directoryOrder.

```
get_auth()
```
Return the auth object to be used by other instances.

```
query_results(meta_id)
```
Build a PolicyQuery out of the meta\_id.

This method creates a pacifica.uploader.metadata.PolicyQuery object that queries the policy server and returns the results.

```
update_parents(meta_id)
```
Update the parents of the meta\_id.

### <span id="page-17-0"></span>**4.3.3 MJSON Python Module**

Encode and decode objects into json.

This module exports generators for encoding and decoding instances of the *collections.namedtuple* class using the JSON data format.

```
pacifica.uploader.metadata.mjson.generate_namedtuple_decoder(cls)
    Return a namedtuple decoder for the class cls.
```
Generate a sub-class of json. JSONDecoder, which decodes a JSON object into an instance of cls.

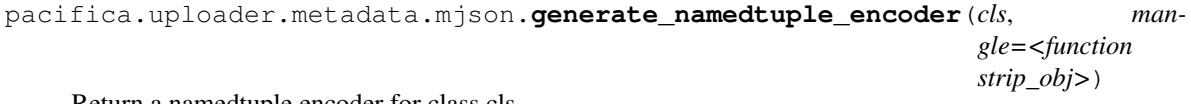

Return a namedtuple encoder for class cls.

Generate a sub-class of json. JSONEncoder, which encodes the instances of cls as a JSON object.

```
pacifica.uploader.metadata.mjson.strip_obj(obj)
    Remove all keys who's values are False.
```
### <span id="page-17-1"></span>**4.3.4 Policy Query Python Module**

This is the module for quering the Policy service.

This module exports classes and methods for interacting with the designated [Pacifica Policy](https://github.com/pacifica/pacifica-policy) server.

```
class pacifica.uploader.metadata.policyquery.PolicyQuery(user, *args, **kwargs)
    Handle quering the policy server.
```
Instances of this class represent queries to the designated [Pacifica Policy](https://github.com/pacifica/pacifica-policy) server.

```
__init__(user, *args, **kwargs)
```
Set the policy server url and define any data for the query.

The HTTP end-point for the policy server is automatically pulled either from the system environment or from the keyword arguments, *\*\*kwargs*.

```
_set_url_from_parts()
     Set the url from the parts in self.
```

```
static fromjson(json_str)
    Import json string to self.
```

```
get_results()
```
Get results from the Policy server for the query.

This method returns a JSON object that is the result set for a query to the [Pacifica Policy](https://github.com/pacifica/pacifica-policy) server, i.e., the entities that match the criteria that is represented by the associated instance of the pacifica.uploader. metadata.PolicyQuery.PolicyQueryData class.

```
get_user()
     Get the user id.
```
**set\_user**(*user*)

Set the user for the current PolicyQuery.

**tojson**()

Export self to json.

#### **valid\_metadata**(*md\_obj*)

Check the metadata object against the ingest API.

This method validates the given instance of pacifica.uploader.metadata.MetaData, md\_obj, against the [Pacifica Policy](https://github.com/pacifica/pacifica-policy) server endpoint.

<span id="page-18-0"></span>**class** pacifica.uploader.metadata.policyquery.**PolicyQueryData** Policy query data elements for policy query requests.

This class is a sub-class of the *collections.namedtuple* class. This class is used directly against the [Pacifica](https://github.com/pacifica/pacifica-policy/tree/master/pacifica/policy/uploader/) [Uploader Policy](https://github.com/pacifica/pacifica-policy/tree/master/pacifica/policy/uploader/) endpoint.

pacifica.uploader.metadata.policyquery.**\_PolicyQueryData** alias of [pacifica.uploader.metadata.policyquery.PolicyQueryData](#page-18-0)

- pacifica.uploader.metadata.policyquery.**\_mangle\_decode**(*\*\*json\_data*) Mangle the decode of the policy query object.
- pacifica.uploader.metadata.policyquery.**\_mangle\_encode**(*obj*) Move the from table to just from.

<span id="page-18-1"></span>This is the metadata library.

The *pacifica.uploader.metadata* module exports classes and methods for manipulating and serializing the metadata for bundles of files.

Encoding and decoding to the JSON data format is supported for compatible objects (see *pacifica.uploader.metadata.Json* module for more information).

**class** pacifica.uploader.metadata.**MetaData**(*\*args*, *\*\*kwargs*) Class to hold a list of MetaObj and FileObj objects.

This class is a sub-class of list that implements the index protocol ( $\epsilon$  getitem  $\epsilon$ , setitem and \_\_delitem\_\_) as a proxy to the indices of the value of the metaID field of the associated instance of the pacifica.uploader.metadata.MetaObj class.

Instances of this class are upper-level objects that provide the metadata for interacting with the designated [Pacifica Ingest](https://github.com/pacifica/pacifica-ingest) server.

**\_\_delitem\_\_**(*key*) Delete the item from the array and hash.

**\_\_getitem\_\_**(*key*) Get the node based on metaID.

**\_\_init\_\_**(*\*args*, *\*\*kwargs*)

Call the super constructor and add a metaID index to it as well.

**\_\_setitem\_\_**(*key*, *value*) Set the item and if metaID exists save the index into a map.

**\_\_weakref\_\_**

list of weak references to the object (if defined)

<span id="page-19-0"></span>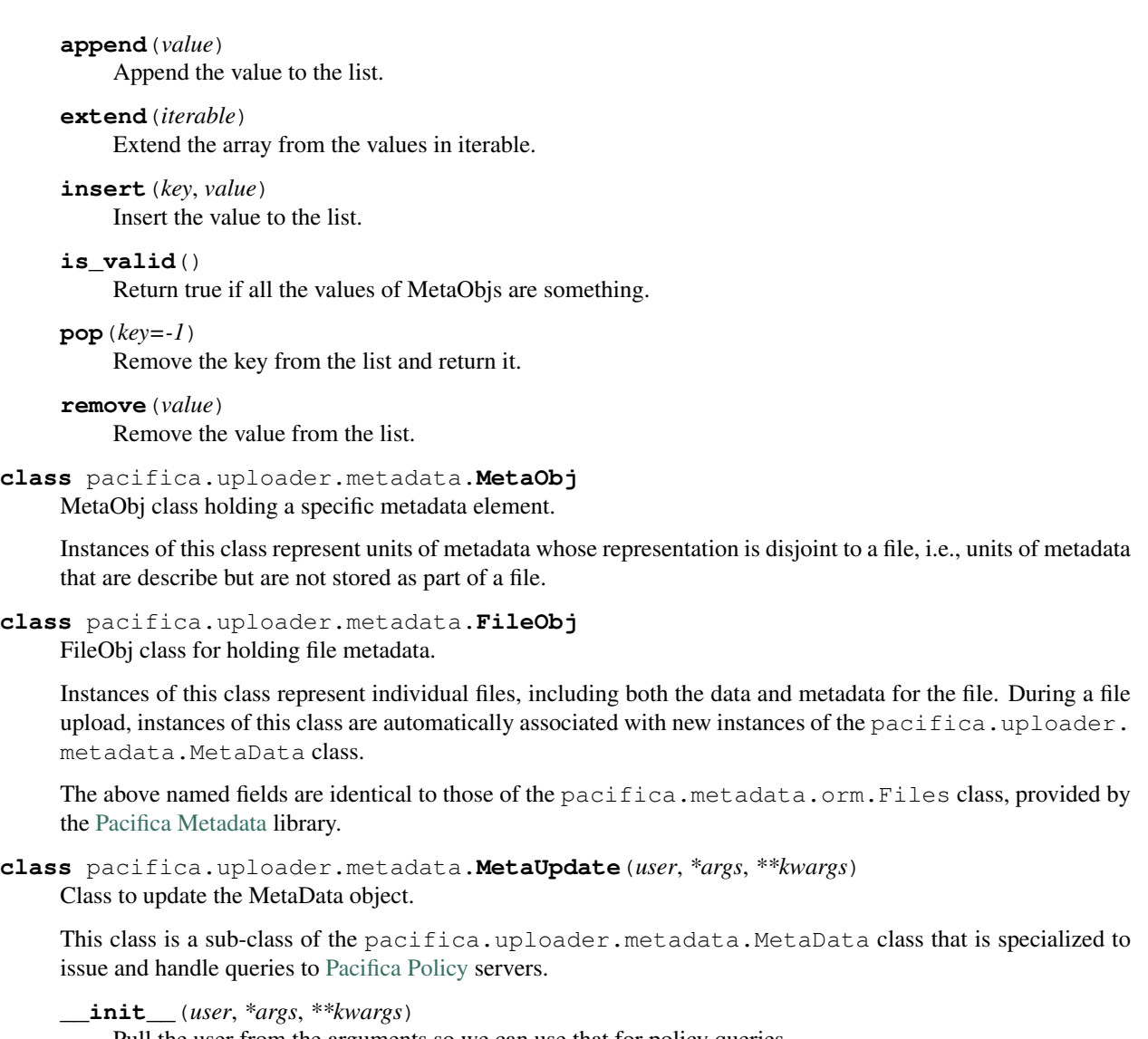

Pull the user from the arguments so we can use that for policy queries.

**dependent\_meta\_id**(*meta\_id*) Get the dependent meta ID.

```
directory_prefix()
```
Return the directory prefix of the MetaObjs which have directoryOrder.

#### **get\_auth**()

Return the auth object to be used by other instances.

```
query_results(meta_id)
```
Build a PolicyQuery out of the meta\_id.

This method creates a pacifica.uploader.metadata.PolicyQuery object that queries the policy server and returns the results.

#### **update\_parents**(*meta\_id*)

Update the parents of the meta\_id.

```
pacifica.uploader.metadata.metadata_encode(md_obj)
```
Encode the MetaData object into a json string.

<span id="page-20-2"></span>This method encodes the given instance of the pacifica.uploader.metadata.MetaData class, md\_obj, as a JSON object, and then returns its JSON serialization.

Associated instances of the pacifica.uploader.metadata.MetaObj and pacifica.uploader. metadata.FileObj classes are automatically included in the JSON object and the resulting JSON serialization.

pacifica.uploader.metadata.**metadata\_decode**(*json\_str*) Decode the json string into MetaData object.

This method deserializes the given JSON source, json\_str, and then returns a new instance of the pacifica.uploader.metadata.MetaData class.

The new instance is automatically associated with new instances of the pacifica.uploader.metadata. MetaObj and pacifica.uploader.metadata.FileObj classes.

# <span id="page-20-0"></span>**4.4 Uploader Python Module**

Uploader module send the data to the ingest service.

This module exports classes and methods for interacting with [Pacifica Ingest](https://github.com/pacifica/pacifica-ingest) servers.

```
class pacifica.uploader.uploader.Uploader(**kwargs)
```
Uploader class to upload the bundle to an ingest server.

This class exports methods that provide an API for connecting to and handling connections to [Pacifica Ingest](https://github.com/pacifica/pacifica-ingest) servers.

```
__init__(**kwargs)
     Set the ingest endpoint url.
```

```
getstate(job_id)
```
Get the ingest state for a job.

This method takes a job\_id as input, and returns a JSON object, as defined by the [Pacifica Ingest](https://github.com/pacifica/pacifica-ingest) API for obtaining the status of the current job.

```
upload(read_fd, content_length=None)
```
Upload the data from a file like object.

This method takes a file-like object as input that has been opened for reading in binary mode, and returns a job\_id for the upload.

<span id="page-20-1"></span>This is the uploader library.

This section gives an overview of the modules, classes and methods that are exported by the Pacifica Python Uploader library: *PacificaUploader*.

**class** pacifica.uploader.**Uploader**(*\*\*kwargs*)

Uploader class to upload the bundle to an ingest server.

This class exports methods that provide an API for connecting to and handling connections to [Pacifica Ingest](https://github.com/pacifica/pacifica-ingest) servers.

**\_\_init\_\_**(*\*\*kwargs*) Set the ingest endpoint url.

```
getstate(job_id)
```
Get the ingest state for a job.

This method takes a job\_id as input, and returns a JSON object, as defined by the [Pacifica Ingest](https://github.com/pacifica/pacifica-ingest) API for obtaining the status of the current job.

**upload**(*read\_fd*, *content\_length=None*) Upload the data from a file like object.

> This method takes a file-like object as input that has been opened for reading in binary mode, and returns a job\_id for the upload.

Indices and tables

- <span id="page-22-0"></span>• genindex
- modindex
- search

# Python Module Index

## <span id="page-24-0"></span>p

pacifica.uploader, [17](#page-20-1) pacifica.uploader.bundler, [10](#page-13-0) pacifica.uploader.bundler.bundler, [9](#page-12-2) pacifica.uploader.common, [11](#page-14-0) pacifica.uploader.metadata, [15](#page-18-1) pacifica.uploader.metadata.metadata, [11](#page-14-3) pacifica.uploader.metadata.metaupdate, [13](#page-16-1) pacifica.uploader.metadata.mjson, [14](#page-17-0) pacifica.uploader.metadata.policyquery, [14](#page-17-1) pacifica.uploader.uploader, [17](#page-20-0)

# Index

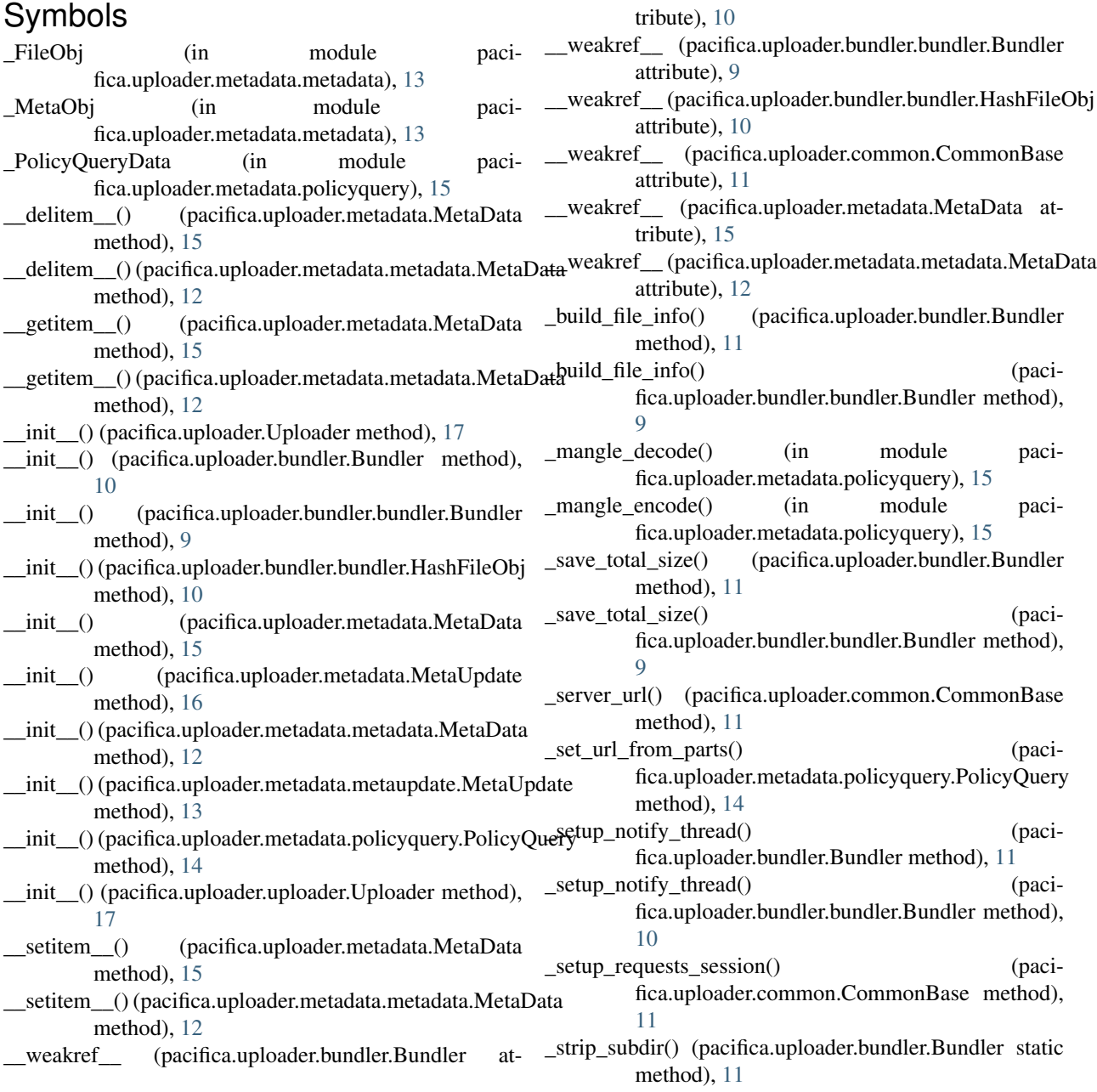

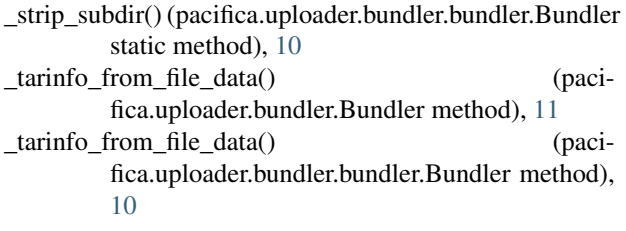

# A

append() (pacifica.uploader.metadata.MetaData method), [15](#page-18-2)

append() (pacifica.uploader.metadata.metadata.MetaData method), [12](#page-15-0)

# B

Bundler (class in pacifica.uploader.bundler), [10](#page-13-1) Bundler (class in pacifica.uploader.bundler.bundler), [9](#page-12-3)

# C

CommonBase (class in pacifica.uploader.common), [11](#page-14-4)

# D

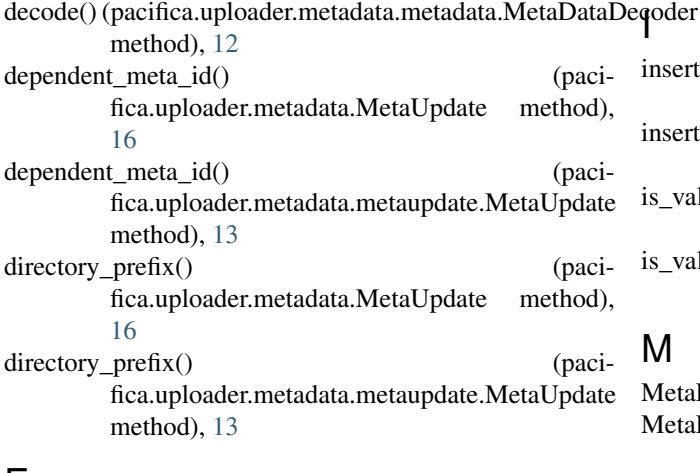

# E

- encode() (pacifica.uploader.metadata.metadata.MetaDataEncoder method), [13](#page-16-2)
- extend() (pacifica.uploader.metadata.MetaData method), [16](#page-19-0)
- extend() (pacifica.uploader.metadata.metadata.MetaData method), [12](#page-15-0)

## F

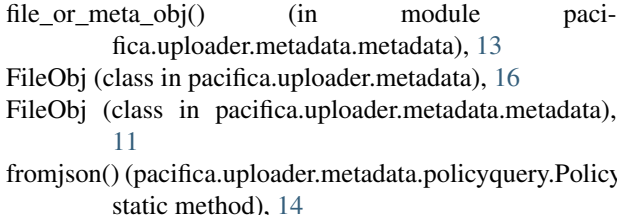

## G

- generate\_namedtuple\_decoder() (in module pacifica.uploader.metadata.mjson), [14](#page-17-2)
- generate\_namedtuple\_encoder() (in module pacifica.uploader.metadata.mjson), [14](#page-17-2)
- get\_auth() (pacifica.uploader.metadata.MetaUpdate method), [16](#page-19-0)
- get\_auth() (pacifica.uploader.metadata.metaupdate.MetaUpdate method), [13](#page-16-2)
- get\_results() (pacifica.uploader.metadata.policyquery.PolicyQuery method), [14](#page-17-2)
- get\_user() (pacifica.uploader.metadata.policyquery.PolicyQuery method), [14](#page-17-2)
- getstate() (pacifica.uploader.Uploader method), [17](#page-20-2)
- getstate() (pacifica.uploader.uploader.Uploader method), [17](#page-20-2)

# H

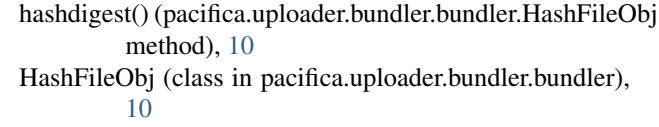

- insert() (pacifica.uploader.metadata.MetaData method), [16](#page-19-0)
- insert() (pacifica.uploader.metadata.metadata.MetaData method), [12](#page-15-0)
- s\_valid() (pacifica.uploader.metadata.MetaData method), [16](#page-19-0)
- s\_valid() (pacifica.uploader.metadata.metadata.MetaData method), [12](#page-15-0)

# M

```
:yQuerv
   MetaData (class in pacifica.uploader.metadata), 15
   MetaData (class in pacifica.uploader.metadata.metadata),
           11
  metadata decode() (in module paci-
          fica.uploader.metadata), 17
  metadata decode() (in module paci-
           fica.uploader.metadata.metadata), 13
  metadata encode() (in module paci-
          fica.uploader.metadata), 16
  metadata encode() (in module paci-
           fica.uploader.metadata.metadata), 13
  MetaDataDecoder (class in paci-
          fica.uploader.metadata.metadata), 12
  MetaDataEncoder (class in paci-
           fica.uploader.metadata.metadata), 12
  MetaObj (class in pacifica.uploader.metadata), 16
  MetaObj (class in pacifica.uploader.metadata.metadata),
           13
  MetaUpdate (class in pacifica.uploader.metadata), 16
```
MetaUpdate (class in pacifica.uploader.metadata.metaupdate), [13](#page-16-2)

### P

- pacifica.uploader (module), [17](#page-20-2) pacifica.uploader.bundler (module), [10](#page-13-1) pacifica.uploader.bundler.bundler (module), [9](#page-12-3) pacifica.uploader.common (module), [11](#page-14-4) pacifica.uploader.metadata (module), [15](#page-18-2) pacifica.uploader.metadata.metadata (module), [11](#page-14-4) pacifica.uploader.metadata.metaupdate (module), [13](#page-16-2) pacifica.uploader.metadata.mjson (module), [14](#page-17-2) pacifica.uploader.metadata.policyquery (module), [14](#page-17-2) pacifica.uploader.uploader (module), [17](#page-20-2) PolicyQuery (class in pacifica.uploader.metadata.policyquery), [14](#page-17-2) PolicyQueryData (class in pacifica.uploader.metadata.policyquery), [15](#page-18-2) pop() (pacifica.uploader.metadata.MetaData method), [16](#page-19-0)
- pop() (pacifica.uploader.metadata.metadata.MetaData method), [12](#page-15-0)

# Q

- query\_results() (pacifica.uploader.metadata.MetaUpdate method), [16](#page-19-0)
- query\_results() (pacifica.uploader.metadata.metaupdate.MetaUpdate method), [14](#page-17-2)

# R

- read() (pacifica.uploader.bundler.bundler.HashFileObj method), [10](#page-13-1)
- remove() (pacifica.uploader.metadata.MetaData method), [16](#page-19-0)
- remove() (pacifica.uploader.metadata.metadata.MetaData method), [12](#page-15-0)

# S

set\_user() (pacifica.uploader.metadata.policyquery.PolicyQuery method), [15](#page-18-2) stream() (pacifica.uploader.bundler.Bundler method), [11](#page-14-4) stream() (pacifica.uploader.bundler.bundler.Bundler method), [10](#page-13-1) strip\_obj() (in module pacifica.uploader.metadata.mjson), [14](#page-17-2)

# T

tojson() (pacifica.uploader.metadata.policyquery.PolicyQuery method), [15](#page-18-2)

# U

update\_parents() (pacifica.uploader.metadata.MetaUpdate method), [16](#page-19-0)

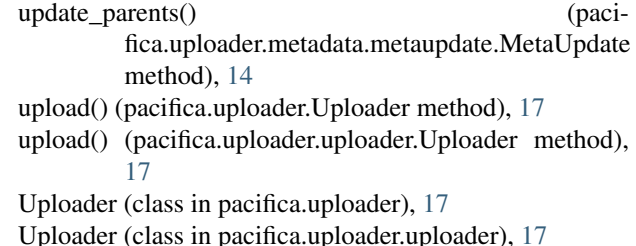

# V

valid\_metadata() (pacifica.uploader.metadata.policyquery.PolicyQuery method), [15](#page-18-2)